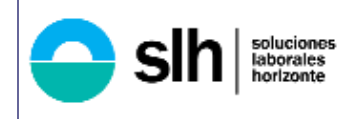

### **1. OBJETIVOS, DEFINICIONES Y DOCUMENTOS DE REFERENCIA.**

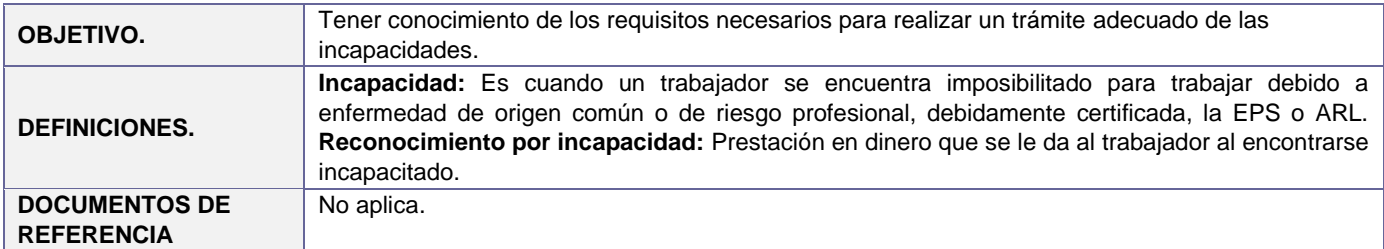

### **2. DOCUMENTOS REQUERIDOS PARA EL TRÁMITE DE LA INCAPACIDAD.**

• Todas las incapacidades y anexos deben enviarse en archivo **PDF O IMAGEN LEGIBLE** al correo electrónico [pqr@gsh.com.co](mailto:pqr@gsh.com.co); la empresa usuaria lo puede cargar por medio de la aplicativo Opportunity, o en dado caso que sean remitidas por el área de nómina al SS deberán validarse y realizar el respectivo cargue.

**Nota:** En dado caso de ser entregadas las incapacidades al ejecutivo, deberán ser cargadas por Opportunity o docdata según los criterios del presente instructivo.

- Los documentos escaneados deben encontrarse en **formato PDF o imagen legible**, no presentar enmendadura y deben estar acorde al origen de la incapacidad (Cuadro parte inferior).
- Si los documentos vienen en imagen, deben ser **legibles** y cumplir con los requisitos.
- Las incapacidades derivadas de procedimientos con fines estéticos o que no se encuentren contempladas en el Plan de Beneficios de Salud no son reconocidas por la EPS de igual forma las incapacidades emitidas por el instituto de medicina legal por ser con fines probatorios, no son comparables a una incapacidad médica. Por lo anterior el usuario debe consultar a la IPS respectiva en donde el profesional de la salud determinará las condiciones de incapacidades de acuerdo al dictamen médico.
- No se aceptan **imágenes en el cuerpo del correo** dado que no se puede radicar.

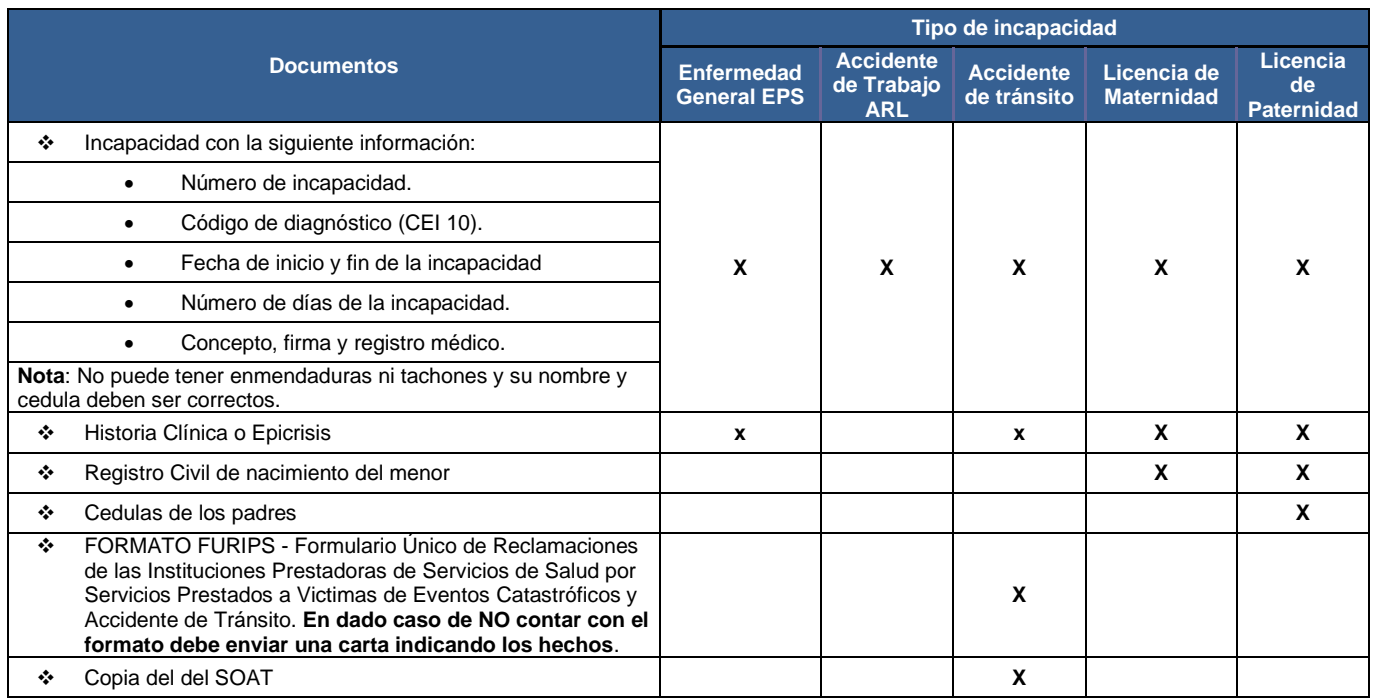

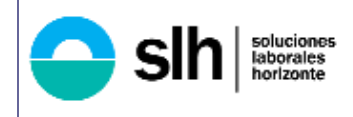

# **INSTRUCTIVO DE REQUISITOS PARA TRAMITAR**<br> **INCAPACIDADES**<br> **INCAPACIDADES INCAPACIDADES**

#### **3. Las incapacidades deben contener los siguientes requisitos:**

- Nombres y apellidos del trabajador a quien se le genera la incapacidad.
- Tipo y número de identificación del trabajador.
- Contingencia de la incapacidad: deberá ser explícita e informar el tipo de evento con el cual se encuentra relacionado (enfermedad general, enfermedad profesional, accidente de trabajo, licencia de maternidad, licencia de paternidad y accidente de tránsito).
- Fecha de expedición, inicio y fin de la incapacidad.
- Diagnóstico o Código CIE por el cual ha sido emitida la incapacidad.
- Número de días de incapacidad otorgados en letra y numero.
- Nombre, especialidad y número de registro médico e identificación del profesional que emite la incapacidad.
- Firma del profesional de la salud que emite la incapacidad.
- Nombre de la Institución del centro médico que expidió la incapacidad, siempre que la Institución haga parte de la red de servicios de la EPS a la que se encuentra afiliado el trabajador.

#### **4. Incapacidad por prorrogas**

El Trabajador debe continuar remitiendo las incapacidades por **prórrogas** al correo electrónico **[pqr@gsh.com.co](mailto:pqr@gsh.com.co)** o al área correspondiente para el cargue es de aclarar que la incapacidad de prorroga no puede iniciar el mismo día en el que termina la incapacidad anterior y/o inicial.

- **5.** Las incapacidades emitidas por médico particular o medicina domiciliaria **NO** serán aceptadas, en dado caso recibirlas se notificará al cliente y ejecutivo para su validación y aprobación.
- **6.** Las incapacidades y conceptos expedidos por Medicina Legal no tienen validez para justificar la inasistencia al trabajo, debido a que son de dictamen pericial, es decir, sólo para asuntos propios de un proceso judicial. En tal caso, el trabajador debe solicitar valoración ante su EPS o IPS de la condición que presente, pues es a ella a quien le corresponde expedir las incapacidades.
- **7.** Las incapacidades derivadas de cirugías estéticas no se consideran excusa para la inasistencia al trabajo, de acuerdo con las disposiciones legales y reglamentarias vigentes. De conformidad con el artículo 81 del Decreto 2353 de 2015, incorporado en el Decreto 780 de 2016, "No habrá lugar al reconocimiento de la prestación económica de la incapacidad por enfermedad general con cargo a los recursos del Sistema General de Seguridad Social en Salud, cuando estas se originen en tratamientos con fines estéticos o se encuentren excluidos del plan de beneficios y sus complicaciones."

## **NOTA:**

**NUEVA EPS :** Toda incapacidad que venga de esta entidad deberá el colaborador realizar la transcripción de la incapacidad y compartir el soporte en papeleria de Nueva EPS o de lo contrario debe enviar HISTORIA CLÍNICA O EPICRISIS DONDE SE EVIDENCIE LA ATENCIÓN, Adjunto link para seguir los pasos de la transcripción por la APP [https://nuevaeps.com.co/solicitud-de-transcripci%C3%B3n-de-incapacidades-y-o-licencias.](https://nuevaeps.com.co/solicitud-de-transcripci%C3%B3n-de-incapacidades-y-o-licencias)

**EPS SURA:** El colaborador debe realizar la transcripción de la incapacidad por su usuario y contraseña y compartir el soporte en papeleria de SURA o de lo contrario debe enviar HISTORIA CLÍNICA O EPICRISIS para realizar el trámite ante la entidad, Adjunto link para seguir los pasos de la transcripción por la APP<https://www.epssura.com/transcribir-incapacidad>

**LICENCIA DE PATERNIDAD:** Por ley para tramitar la licencia de paternidad debe realizarse dentro de los 30 días calendario a partir de la fecha de nacimiento del menor.

**IPS NO ADSCRITAS A LA RED DE CADA UNA DE LAS EPS:** Deberá tener en cuenta la siguiente informacion de acuerdo a su eps.

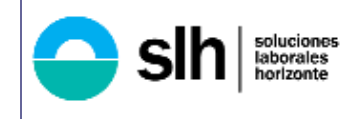

# **INSTRUCTIVO DE REQUISITOS PARA TRAMITAR**<br> **INCAPACIDADES**<br> **INCAPACIDADES INCAPACIDADES**

*PROCESO DE SEGURIDAD SOCIAL* Pág: 3 de 3

**ISS 01** 14.12.2023 Versión:08

Señor aportante tenga en cuenta que, si desea radicar incapacidades y esas son generadas por IPS no adscritas a la red, usted contará con un plazo máximo de 15 días hábiles a partir de la fecha de expedición, para radicarlas con su respectivo<br>soporte de atención (Epicirisis o Historia Clínica), de lo contrario no habrá lugar al reconocimiento de acuerdo con lo estipulado en el Decreto 1427 de 2022 Artículo  $2.2.3.3.3$ 

#### **Contactos:**

e-mail: seguridadsocial@gsh.com.co, seguridadsocial1@gsh.com.co y seguridadsocial2@gsh.com.co Celular: 3142180544

mac Bemp

**Elaboró:**  Patricia Bernal.<br>Líder de seguridad social

 $\frac{1}{1}$ **Revisó:**  Sandra Patricia Molina C.<br>Gestor de Calidad

Kamacı Bema

**Aprobó:**  Patricia Bernal Líder de seguridad Social

| <b>CONTROL DE CAMBIOS EN LA DOCUMENTACION</b>    |                                         |                                                                                                    |
|--------------------------------------------------|-----------------------------------------|----------------------------------------------------------------------------------------------------|
| FECHA DE ACTUALIZACIÓN Y<br><b>NUEVA VERSIÓN</b> | <b>RESPONSABLE DEL</b><br><b>CAMBIO</b> | <b>CAMBIOS Y NOVEDADES</b>                                                                                    |
| 14.12.2023:08                                    | Patricia Bernal                         | Ajuste correo electrónico para remitir documentación.<br>$\bullet$<br>Actualización de trámites ante EPS<br>٠ |
|                                                  |                                         |                                                                                                    |
|                                                  |                                         |                                                                                                    |
|                                                  |                                         |                                                                                                    |
|                                                  |                                         |                                                                                                    |
|                                                  |                                         |                                                                                                    |
|                                                  |                                         |                                                                                                    |